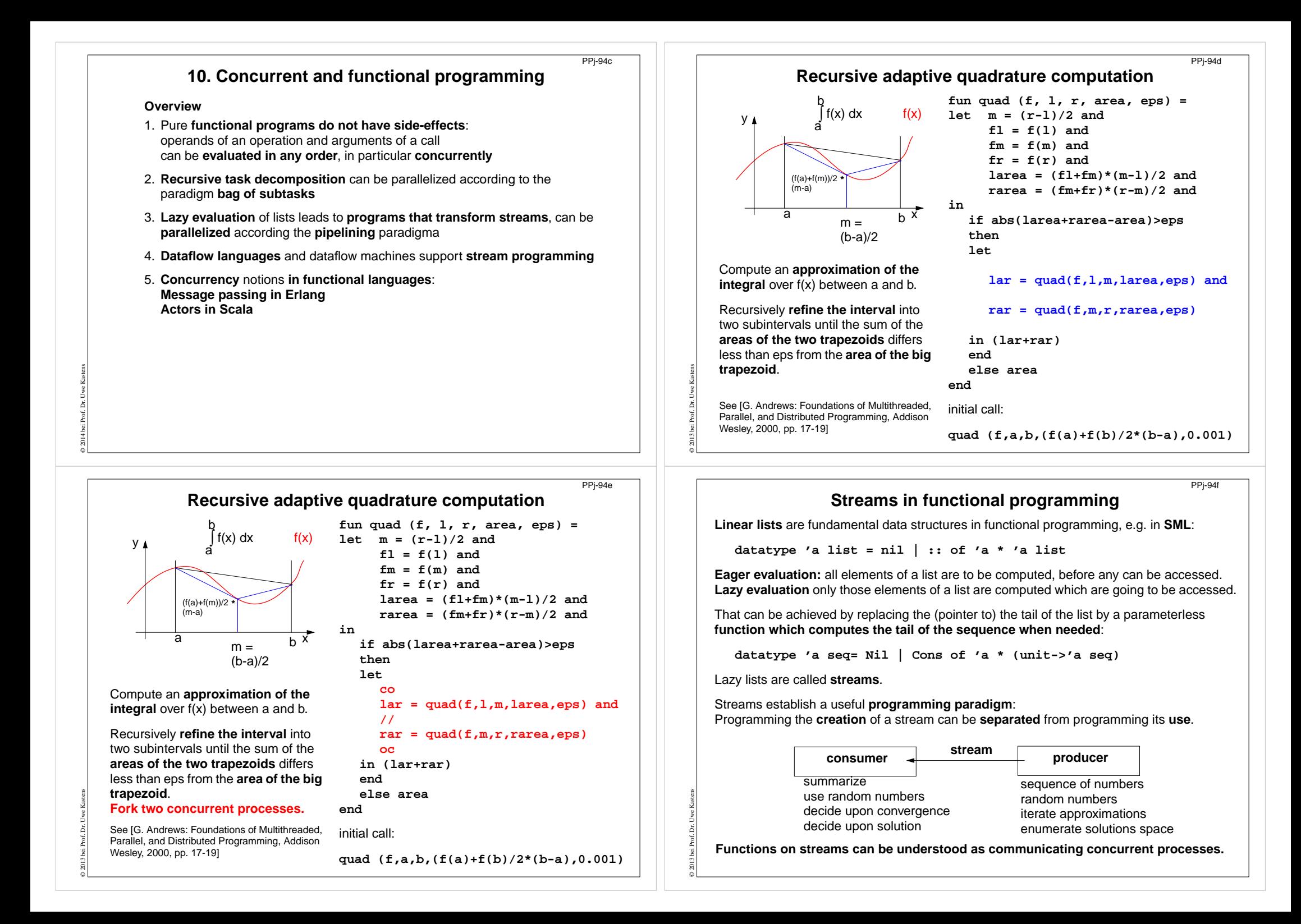

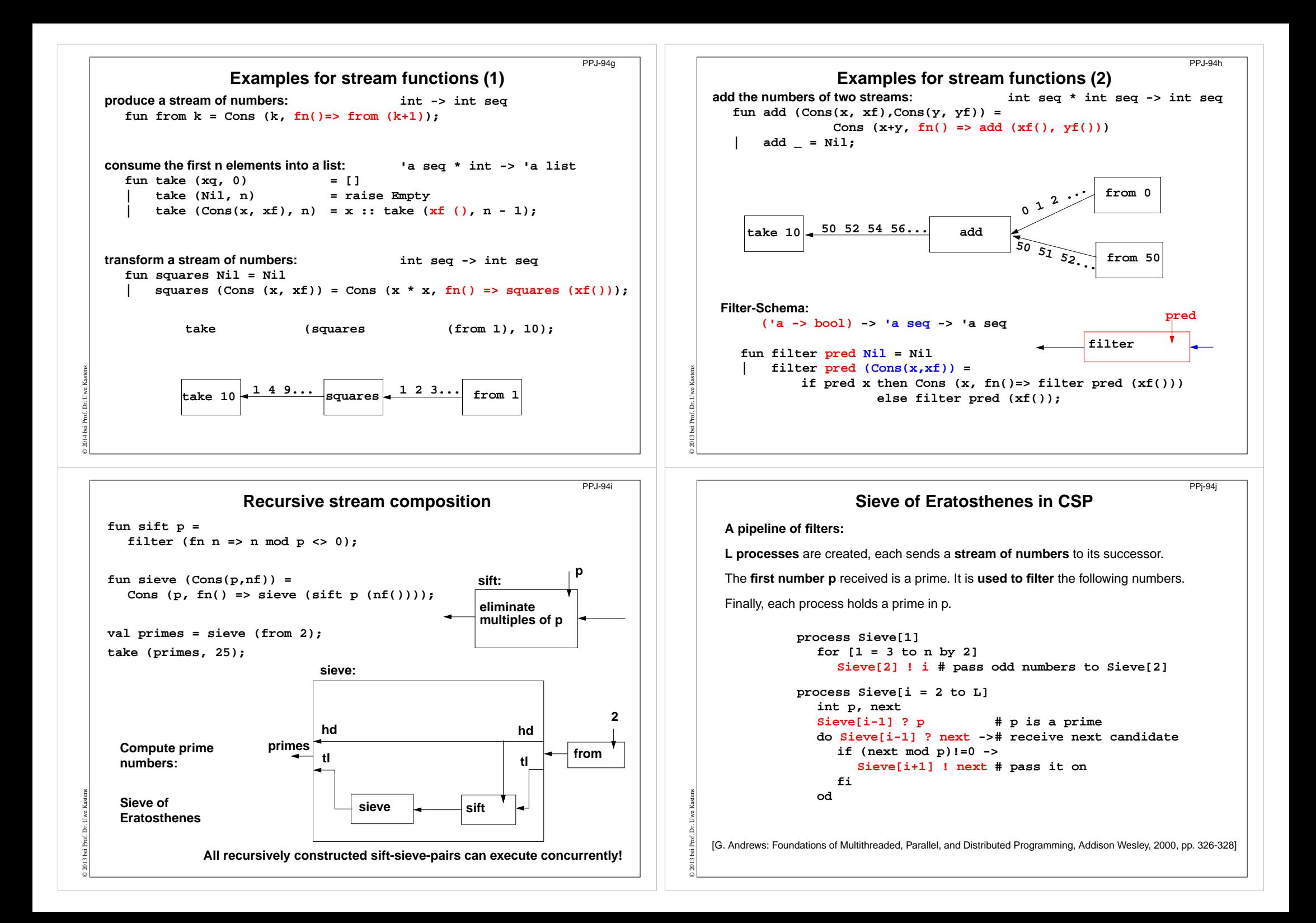

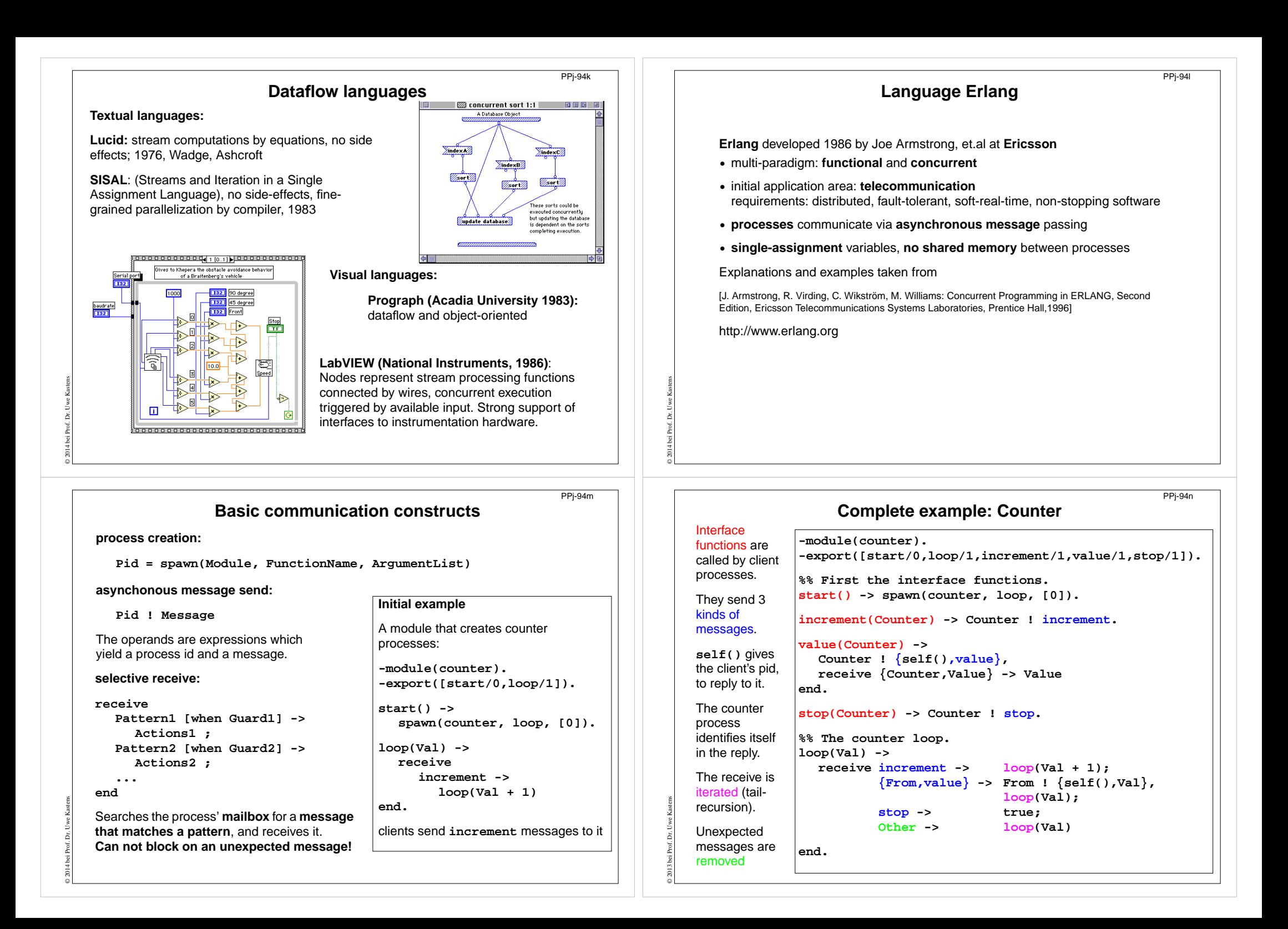

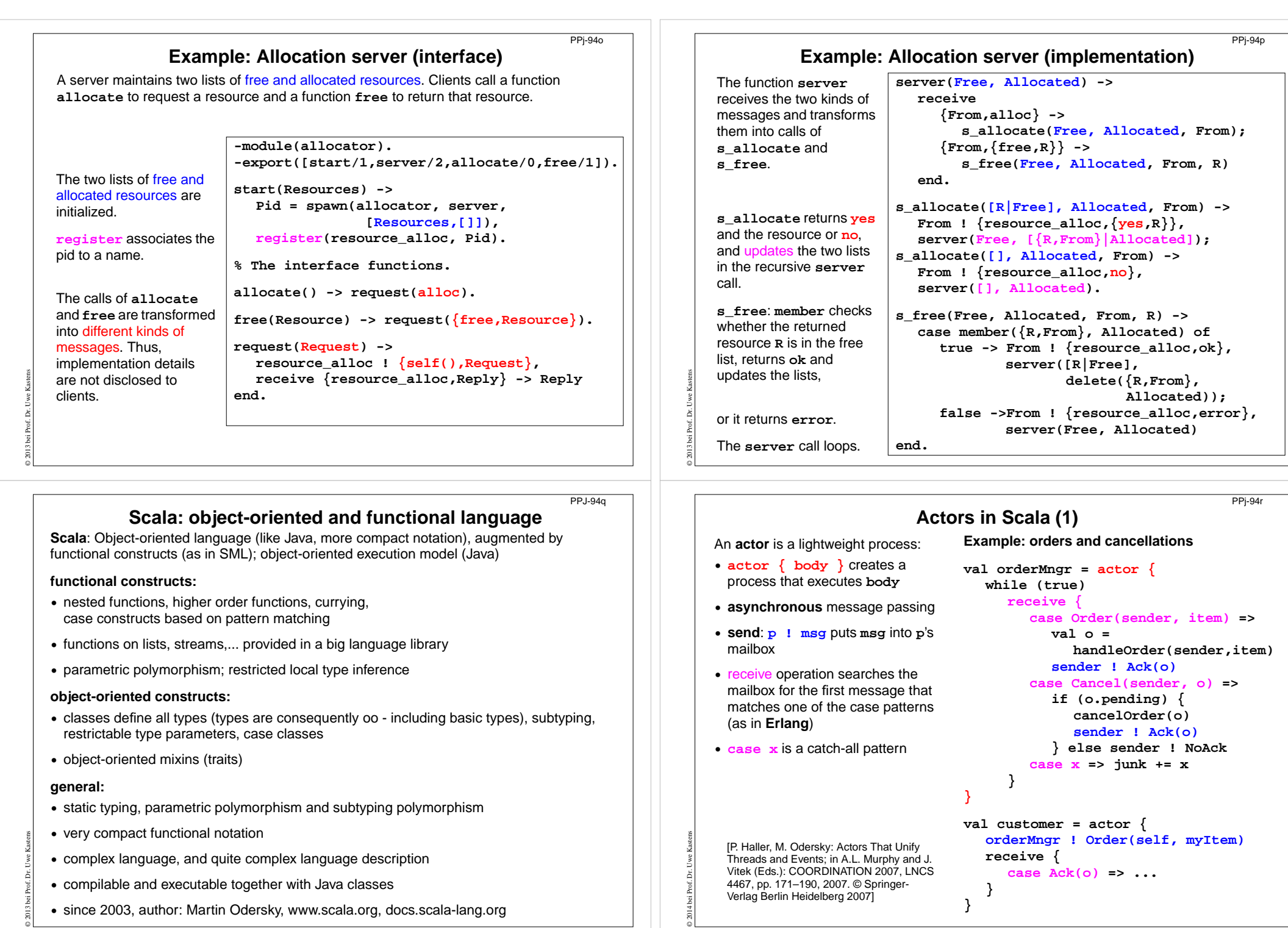

**}**

**•** since 2003, author: Martin Odersky, www.scala.org, docs.scala-lang.org

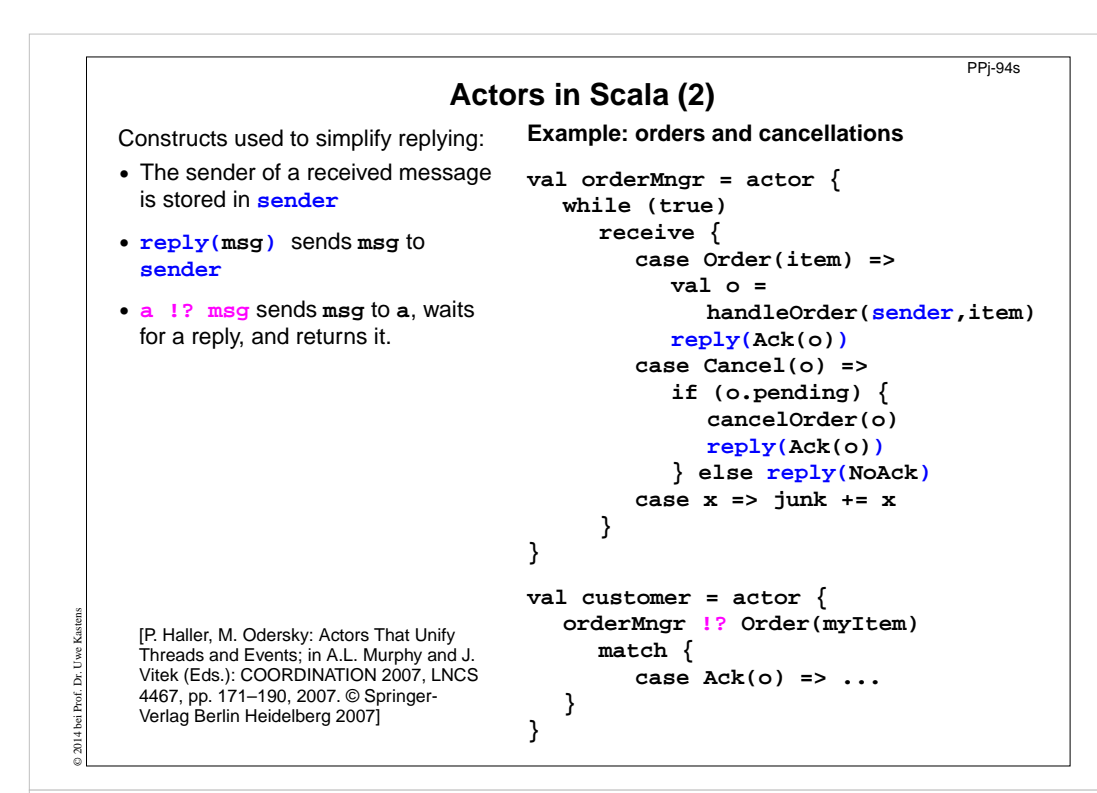

#### PPJ-95a

13.Signal-and-continue requires loops to check waiting-conditions. Why?

14.Explain the properties of monitors in Java.

15.When can notify be used instead of notifyAll?

16.Where does a monitor invariant hold? Where has it to be proven?

17.Explain how monitors are systematically developed in 5 steps.

18.Formulate a monitor invariant for the readers/writers scheme?

19. Explain the development steps for the method "Rendezvous of processes".

20.How are waiting conditions and release operations inserted when using the method of counting variables?

**Check your knowledge (2)**

# **Barriers**

© 2013 bei Prof. Dr. Uwe Kastens

21.Explain duplication of distance at the example prefix sums.

22.Explain the barrier rule; explain the flag rules.

23.Describe the tree barrier.

24.Describe the symmetric dissemination barrier.

# **11. Check your knowledge (1)**

#### **Introduction**

1. Explain the notions: sequential, parallel, interleaved, concurrent execution of processes.

2. How are Threads created in Java (3 steps)?

### **Properties of Parallel Programs**

- 3. Explain axioms and inference rules in Hoare Logic.
- 4. What does the weakest precondition wp  $(s, Q) = P$  mean?
- 5. Explain the notions: atomic action, at-most-once property.
- 6. How is interference between processes defined?
- 7. How is non-interference between processes proven?
- 8. Explain techniques to avoid interference between processes.

# **Monitors**

© 2013 bei Prof. Dr. Uwe Kastens

© 2013 bei Prof. Dr. Uwe Kastens

- 9. Explain how the two kinds of synchronization are used in monitors.
- 10.Explain the semantics of condition variables and the variants thereof.
- 11.Which are the 3 reasons why a process may wait for a monitor?
- 12.How do you implement several conditions with a single condition variable?

# **Check your knowledge (3)**

#### **Data parallelism**

- 25.Explain how list ends are found in parallel.
- 26.Show iteration spaces for given loops and vice versa.
- 27.Explain which dependence vectors may occur in sequential (parallel) loops.
- 28.Explain the SRP transformations.
- 29.How are the transformation matrices used?
- 30.Which transformations can be used to parallelize the inner loop if the dependence vectors are (0,1) and (1,0)?
- 31.How are bounds of nested loops described formally?

### **Asynchronous messages**

- 32.Explain the notion of a channel and its operations.
- 33.Explain typical channel structures.
- 34.Explain channel structures for the client/server paradigm.
- 35.What problem occurs if server processes receive each from several channels?
- 36.Explain the notion of conversation sequences.

PPJ-95

PPJ-96

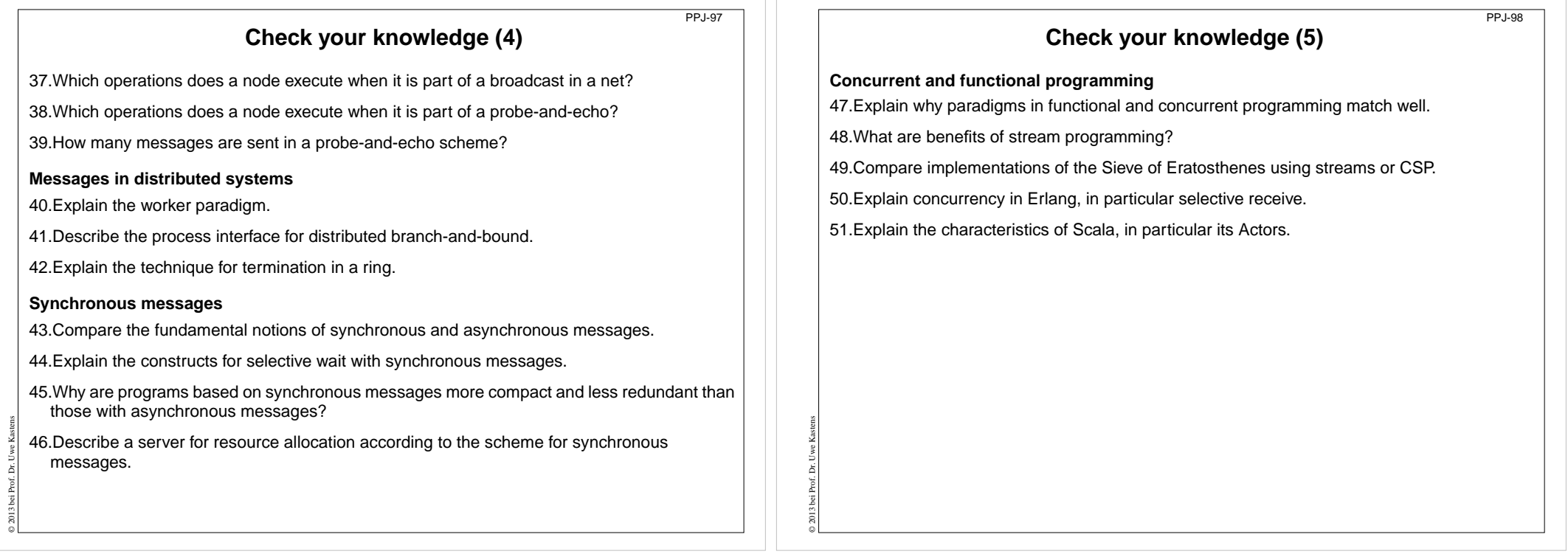